**Roll No: ---------------------------**

# **UPES**

## **UNIVERSITY OF PETROLEUM AND ENERGY STUDIES**

#### **End Semester Examination, December 2017**

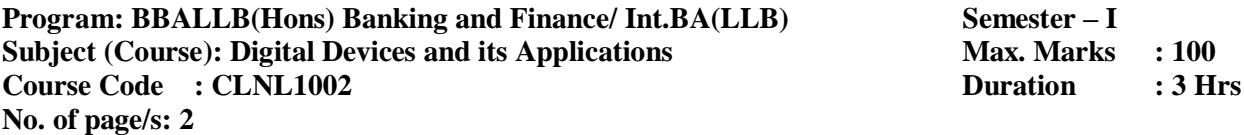

**Q1. Fill in the correct answer. (10 X 1 =10 Marks)**

- **a.** A spreadsheet uses **be allowed to calculate numbers based on the contents of a worksheet's cell.**
- **b. In a word processor , you \_\_\_\_\_\_\_\_\_\_\_\_\_\_ text to mark it for editing or formatting.(block/move/select)**
- **c. A file that the user can open and use is called a \_\_\_\_\_\_\_\_\_\_\_\_\_\_. (Application/Document/Program)**
- **d. Email is a system for exchanging messages through a \_\_\_\_\_\_\_\_\_\_\_\_\_.**
- **e. The magnetic disk's tracks are divided into smaller parts called \_\_\_\_\_\_\_\_\_\_\_\_\_\_\_.(clusters/sectors/slices)**
- **f.** In Windows, when you right click some objects on the screen, a special **appears.**
- **g. Which of the following devices stores instructions that helps the computer to start up?(RAM/ROM/Monitor)**
- **h. The \_\_\_\_\_\_\_\_\_\_\_\_\_\_\_ includes four stages: input, processing, output and storage.**
- **i. This type of mouse uses reflected light to measure its movement.(Optical/Laser/Mechanical)**
- **j. To remove data from one document to another you can use the \_\_\_\_\_\_\_\_\_\_ and \_\_\_\_\_\_\_\_\_\_ commands.(Cut, Paste/ Copy, Paste/ Delete, Paste)**

**Q2. Give the acronym for the below words. ( 5 X 2=10 Marks)**

- **a. WWW**
- **b. BIOS**
- **c. LAN**
- **d. DNS**
- **e. RAM**

**Q3. Give two examples for each. (5 X 2 =10 Marks)**

- **a. IP Address**
- **b. Web Browsers**
- **c. Application Software**
- **d. Input Devices**
- **e. Legal Databases**

#### **Q4. Discuss the working of Internet with the diagram. (1 X 10=10 Marks)**

**Q5. Give the difference between them. (2 X 5 = 10 Marks)**

- **a. Traditional Commerce and E-Commerce**
- **b. Data and Information**

**Q6. Give a stepwise demonstration to add citations and reference in Microsoft Word? (1 X 10=10 Marks)**

**Q7. What is E-Commerce? Discuss the various business models of e-commerce with suitable diagrams? (1 X 20 = 20 Marks)**

**Q8. List the four parts of the complete computer system. Depict their interactions with a diagram and classify the various components under each one in detail. (1 X 20 = 20 Marks)**

**Roll No: ---------------------------**

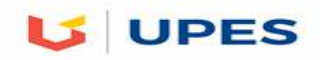

## **UNIVERSITY OF PETROLEUM AND ENERGY STUDIES**

**End Semester Examination, December 2017**

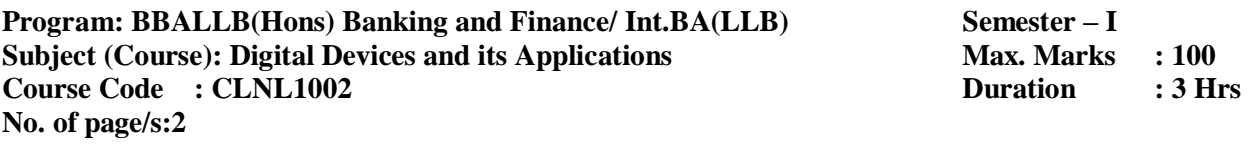

**Q1. Fill in the correct answer. (10 X 1 =10 Marks)**

- **a. You use a presentation program to design \_\_\_\_\_\_\_\_\_\_\_\_, which are single screen images containing a combination of text, numbers and graphics (pages/slides/frames).**
- **b. In a worksheet, a \_\_\_\_\_\_\_\_\_\_\_\_\_\_ is the interaction of a row and a column.**
- **c. A Computer converts data into \_\_\_\_\_\_\_\_\_\_\_\_\_\_\_\_.**
- **d. When you receive an email you can \_\_\_\_\_\_\_\_\_\_\_\_ it to someone else.(copy/serve/forward)**
- **e. A(n)** is an example for magnetic storage devices.(Flash memory/CD-**ROM/Hard Disk)**
- **f. \_\_\_\_\_\_\_\_\_\_\_\_\_\_\_\_ is the ability to perform two or more tasks at a same time.**
- **g. Which of the following represents the largest amount of data?(kilobyte/terabyte/megabyte)**
- **h. Operating system falls in the category of software.**
- **i. In a GUI, the window that is currently in use is called the \_\_\_\_\_\_\_\_\_\_\_window.(top/active/framed)**
- **j. The small pictures on the desktop called \_\_\_\_\_\_\_\_\_\_\_ represent links to resources on the PC or network.**

### **Q2. Give the acronym for the below words. (5 X 2=10 Marks)**

- **a. ROM**
- **b. URL**
- **c. ISP**
- **d. B2B**
- **e. EFT**

#### **Q3. Give two examples for each. (5 X 2 =10 Marks)**

- **a. Domain Names**
- **b. Web Browsers**
- **c. Output Devices**
- **d. Operating Systems**
- **e. Storage Devices**

**Q4. Discuss any 2 legal databases with its salient features.(1 X 10=10 Marks)**

- **Q5. Give the difference between them. (2 X 5 = 10 Marks)**
	- **c. Traditional Commerce and E-Commerce**
	- **d. RAM and ROM**

**Q6. Give a stepwise demonstration how to create a own theme (Master Slide) for the presentation using Microsoft PowerPoint? (1 X 10=10 Marks)**

**Q7. What is E-Commerce? Discuss the various business models of e-commerce with suitable diagrams. (1 X 20 = 20 Marks)**

**Q8. Discuss on the various Operating Systems with its Applications and properties. (1 X 20 = 20 Marks)**